## **How To Install a New PSD Logistics Licence**

Last Updated 20/12/2022

## **Solution**

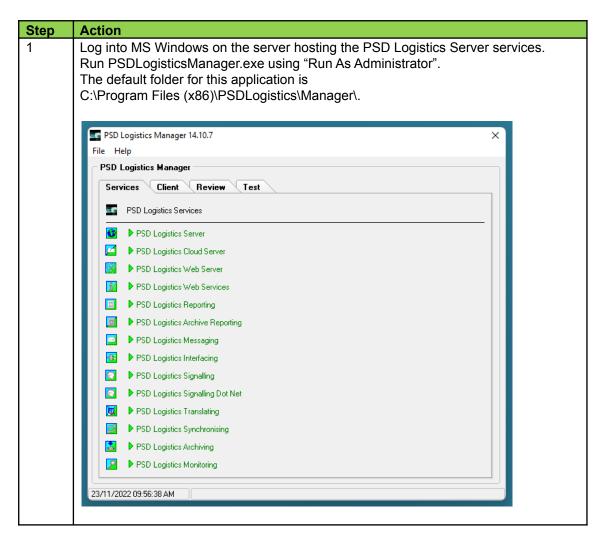

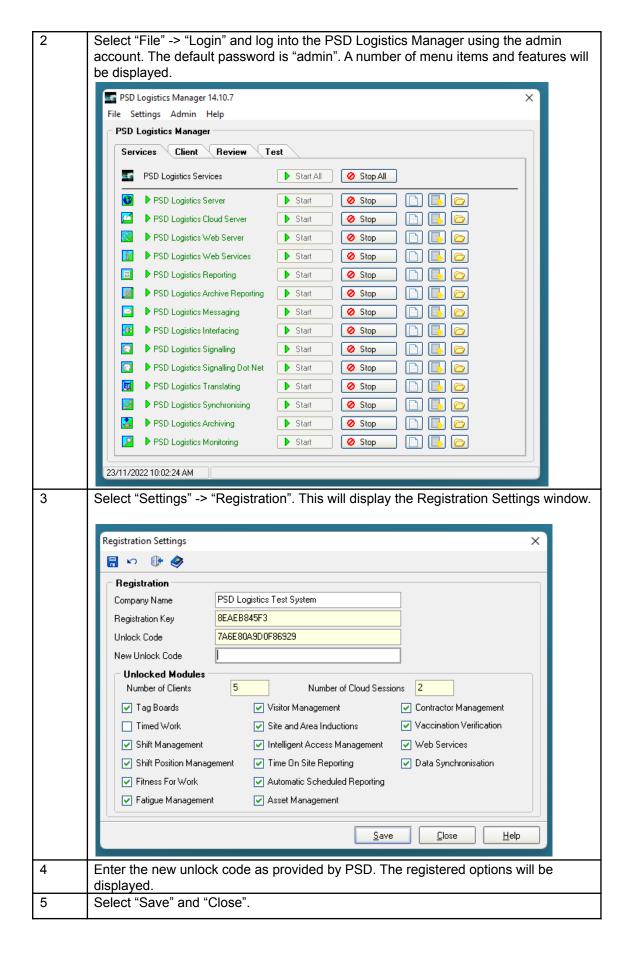